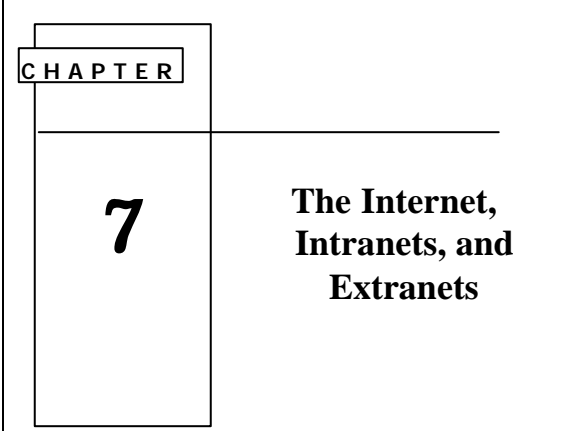

## What is the Internet

- Millions of computers, all linked together on a computer network.
	- ß A home computer usually links to the Internet using a phone line and a modem that talks to an Internet Service Provider (ISP) or Online Service
	- ß A business computer has a NIC that connects to a LAN that connects to an ISP using a broadband connection.

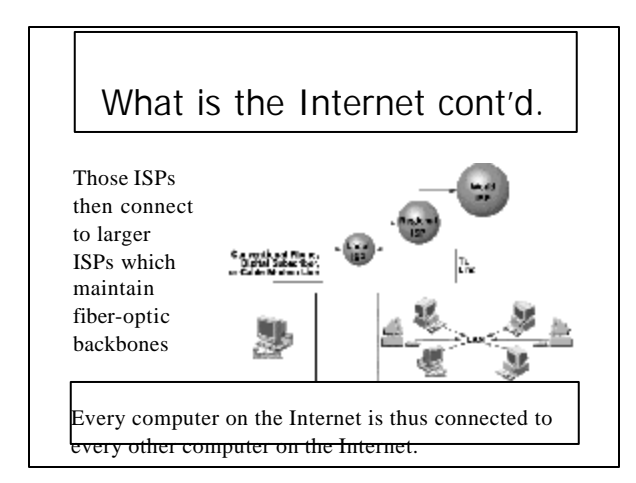

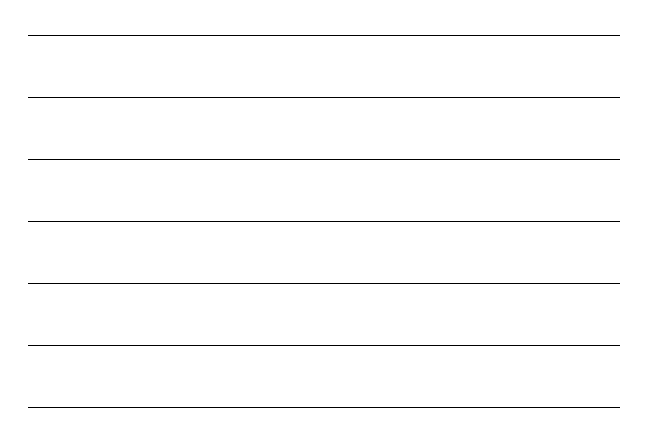

# How do your packets find the correct computer?

- On a LAN, every packet is seen by every computer.
- This process would bring the Internet (and every computer on it) to a standstill.
- Enter the Router:
	- A device or, in some cases, software in a computer, that determines the next network point to which a packet should be forwarded toward its destination.

# The Role of the Router

- Joins two networks, passing information from one to the other
	- **Determines the best route (packet-switching)**
	- **Prevents unnecessary traffic from spilling** over to the other network
	- **Enforces security**

## Packet Switching

- Routing packets via the best available route using configuration tables
	- Routers communicate with each other
	- Balances the load on the Internet
	- ß Avoids problems with certain routes
	- ß tracert www.csus.edu http://www.visualware.com/visualroute/lived emo.html
- Denial of Service Attacks

# Internet Service Providers (ISPs)

- Internet Service Provider (ISP)
	- ß Any company that provides individuals or companies with access to the Internet.
	- ß Thousands of providers including large communications companies.
- Online Service
	- **Provides Internet access and value-added** services

### Internet Presence Providers (IPPs)

- Internet Presence Provider (IPP)
	- A company that provides the disk space, high-speed Internet connection, and possibly the web site design and other services for companies, organizations, or individuals
	- ß Using an IPP means that the owner of the Web site doesn't need to have the files for it served from the owner's computer.

## Internet Services

- •**World Wide Web (WWW)**
- •**E-mail**
- •**Telnet**
- •**FTP**
- •**Usenet and newsgroups**
- •**Chat rooms**
- •**Internet phone**
- •**Internet videoconferencing**
- •**Content streaming**

## What is the WWW?

- All the resources and users on the Internet that are using the Hypertext Transfer Protocol (HTTP)
- HTTP: The set of rules for exchanging files (text, graphic images, sound, video, and other multimedia files) on the web

## Retrieving a Web Page

- Say you wanted to learn about course offerings at Sac State and clicked on the link:
	- $\bullet$ http://www.csus.edu/webpages/courses.htm

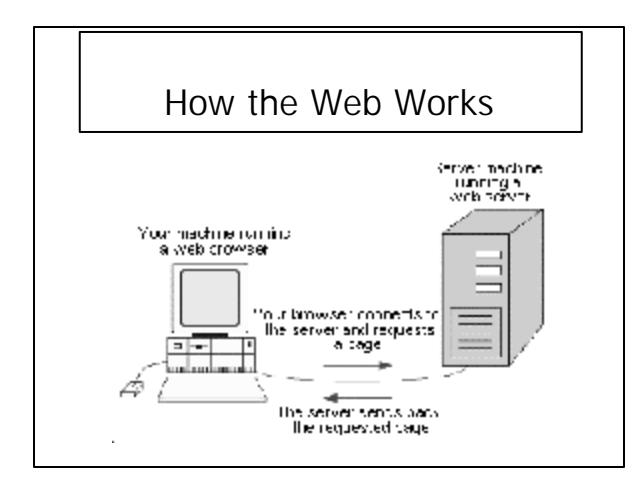

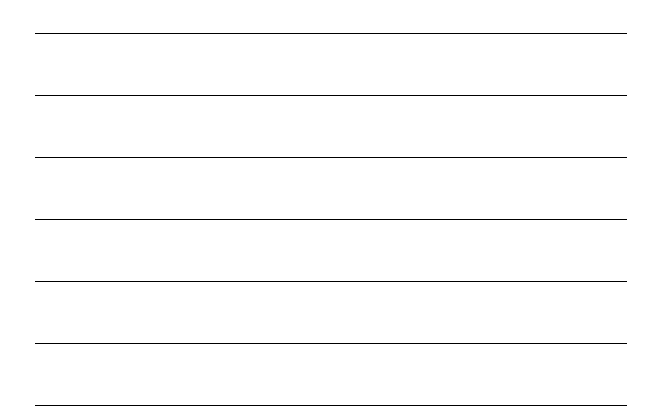

### In more detail…

- Your browser broke the URL into 3 parts:
	- The protocol (http)
	- The server name (www.csus.edu)
	- The file name (/webpages/courses.htm)
- Your browser communicated with a name server to translate the name www.csus.edu into an IP address which it uses to connect to the server machine

### In more detail…

- The browser formed a connection to the server at that IP address.
- Using the HTTP protocol, the browser sent a request (along with cookies) to the server, asking for the file /webpages/courses.htm.
- The server then sent HTML text (along with cookies) for the web page to the browser.

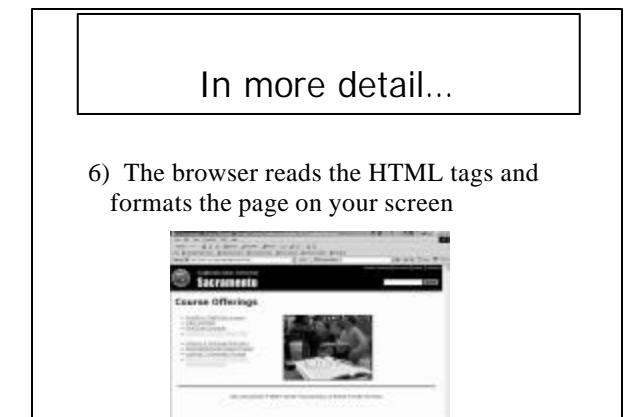

the cross the contribution contribution of the property and

## Clients and Servers

- In general, all of the machines on the Internet can be categorized as:
	- **Servers** (to service your request)
	- ß Clients (making requests)
- It is possible and common for a machine to be both a client and a server.

# IP Addresses

- Each machine on the Internet is assigned a unique IP address.
- 32-bit numbers expressed as 4 "octets" e.g. 216.27.61.137
	- Each octet can have  $2^8$  (255) possible values
- Servers generally have static IP addresses
- Clients often have an IP address assigned by the ISP
	- ß Therefore, an ISP requires only one IP address for each modem

### Domain Names

- All servers on the Internet have domain names, as well as IP addresses
	- **Easier to remember**
	- Never change
	- $\blacksquare$  Who Is?
- Web server names have 3 parts:
	- The host name (www)
	- The domain name (csus)
	- ß The top-level domain name (edu)

#### Domain Names cont'd.

- The top-level domain name is managed by the The Internet Corporation for Assigned Names and Numbers
	- $\bullet$  (com, net, org, gov, edu, mil, int + countries)
- The domain name is managed by Network Solutions www.networksolutions.net
- The host name is created by the company hosting the domain

#### Domain Name Servers

- A set of database servers which map domain names to IP addresses
	- Distributed all over the Internet
	- ß More than one name server may be involved in resolving a domain name

## More Details

- Security
	- ß Password-protected pages
	- **Encrypted connections (https)**
- Dynamic Pages (forms, search engines)
	- ß CGI scripts (Common Gateway Interface)
	- $\blacksquare$  Not just sent, but instead executed by the server
- Applet
	- A small application that runs within a web page
	- **Often written in Java**

## Cookie Basics

- A piece of text that a web server can store on a user's hard disk. Cookies allow a web site to store information on a user's machine and later retrieve it.
- c:\windows\cookies
- You can accept or decline cookies

### How Cookie Data Moves

- For example:
	- ß When your browser sends a request to Amazon.com it will send any relevant cookies
	- Amazon uses the cookies to reference information about you
	- ß If there are no cookies, Amazon creates an ID for you and sends you a cookie

## How Cookies Are Used

- Track unique visitors and frequency
- Allow customization of site (preferences, zip code, portfolios, etc.)
- Create shopping carts

## Problems with Cookies

- People share machines
- People use multiple machines
- Cookies get erased
	- ß This is why sites ask you to register
- Concerns about privacy

### Search Engines

- Internet Search Engines
	- **Search the Internet based on important words**
	- ß Keep an index of the words they find and where they found them
	- Allow users to look for words in that index

# Search Engine Terminology

- Spiders: Software robots that search the web to build lists of words
- Web crawling: The spider process
- Meta-tags: Unseen portion of a web page containing key words for indexing
- Weighting: Giving more priority to words that appear often, near the top, in metatags, in the title, in links, etc.

## Conducting Searches

- Use the search tips for your specific engine
- Try natural language queries
	- www.askjeeves.com

## Other Internet Services

- Newsgroups
	- ß Online discussion groups on specific topics via e-mail
- Chat Room
	- ß Enables two or more people to engage in an interactive conversation
- Voice-Over-IP
	- ß Routing phone calls and fax transmissions over data networks
- Internet Videoconferencing **Supports voice and visual communications**

## Other Internet Services

- Content Streaming
	- ß A method for transferring multimedia files over the Internet so that the data stream of voice and pictures plays continuously, without a break, or very few of them.
- Instant Messaging
	- ß On-line, directed, real-time communication
- Push Technology
	- ß Webcasting Automatically sending customized information over the Internet

# Digital Signature

- An electronic rather than a written signature that can be used by someone to authenticate the identity of the sender of a message or of the signer of a document.
- Can also be used to ensure that the original content of the message or document that has been conveyed is unchanged.
- As of October 2000, Congress made the use of a digital signature as legally valid as a traditional signature written in ink on paper

#### Intranets and Extranets

- Intranet
	- ß An internal corporate network built using Internet and World Wide Web standards and products that allows employees of an organization to gain access to corporate information
- Extranet

A network based on Web technologies that links selected resources of the intranet of a company with its customers, suppliers, or other business partners (e.g. Schwab)

#### Limiting Access

- Firewall
	- A device that sits between your internal network and the outside Internet, examines every packet, and limits access into and out of your network based on your organization's access policy.
- Virtual Private Network
	- A private data network that makes use of the public telecommunication infrastructure, maintaining privacy through the use of a tunneling protocol and security procedures (encryption/decryption)